# **SmartTrade**

# A guide to working with Sub-Jobs

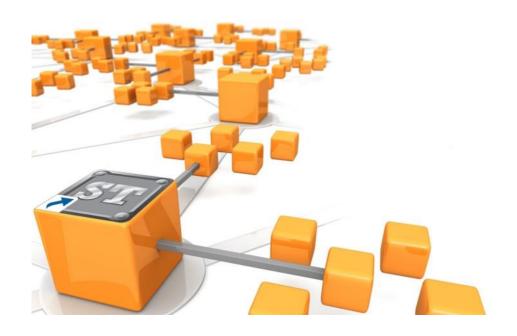

# CONTENTS

| Creating a Sub-Job                                   | 3  |
|------------------------------------------------------|----|
| Scheduling                                           | 5  |
| Working with the Schedule                            | 7  |
| Creating Progress Claims                             | 8  |
| Reporting—Job Summary Report                         | 10 |
| Reporting—SmartBiz Management Reports                | 11 |
| Reporting—The Sub-Job Costing Summary Costing Report | 12 |
| Reporting—Project Payment Claim<br>Summary Report    | 14 |
| Reporting—Project Payment Claim by Period Report     | 16 |

## **Creating a Sub-Job**

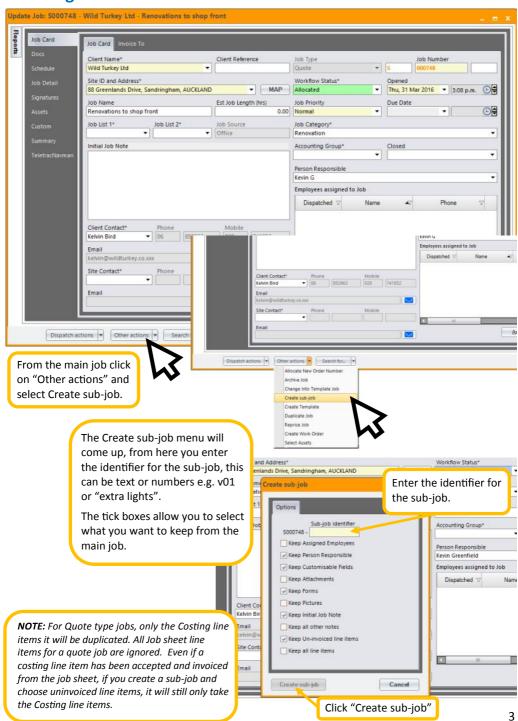

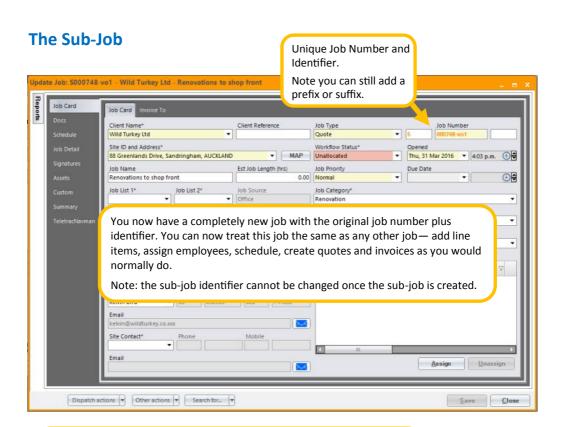

If you want to number your sub-jobs, e.g. 1, 2, 3 etc., and if you think you may have more than nine sub-jobs, we recommend that you add a leading zero, e.g. 01, 02 so that in Find Jobs and on the reports the sub-jobs will be listed in the correct order of the identifier.

If you are using words as an identifier, remember they will be listed on reports in alphabetic order, so if you want the sub-jobs to be listed in a specific order, use a number before the text. E.g. "01 Post holes" "02 Concrete" "03 Fence palings". Without the numbers, the order of the sub-jobs would be "Concrete" "Fence palings" "Post holes".

#### An Idea for using Sub-Jobs

Split the main job up into stages for scheduling e.g. Pre-wire, fit-out, under-slab, close-off and so on, these sub-jobs can then have employees assigned to them and scheduled to the appropriate date and time.

# **Scheduling**

#### - from the job

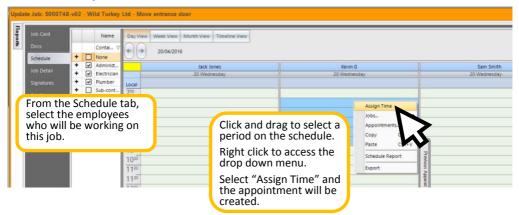

#### — from the Employee Schedule

Day View Week View Month View Timetine View:

#### Using the "Jobs to Schedule" function

€ D1/04/2016

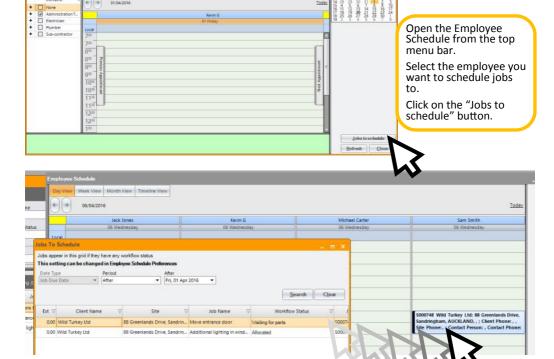

Use the search and filter functions to find the jobs you wish to schedule.

Simply drag and drop the job from the Jobs to Schedule window onto the schedule at the day and timė you want.

# **Scheduling**

#### — from the Employee Schedule

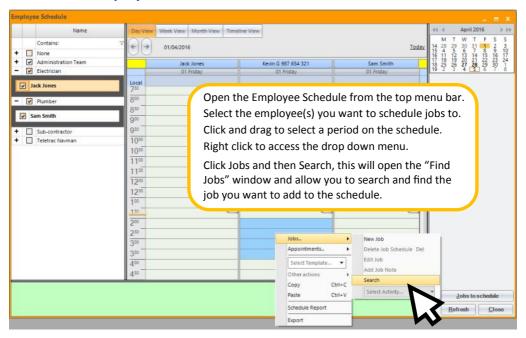

# Working with the Schedule

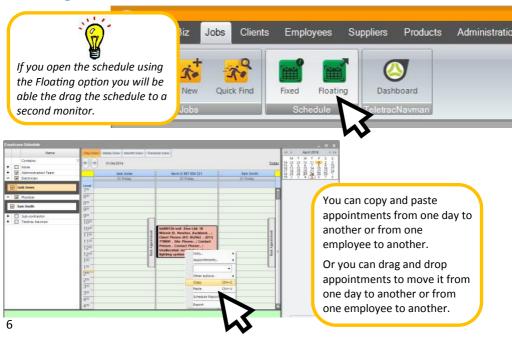

# Working with the Schedule

#### **Assigning Activities to an appointment**

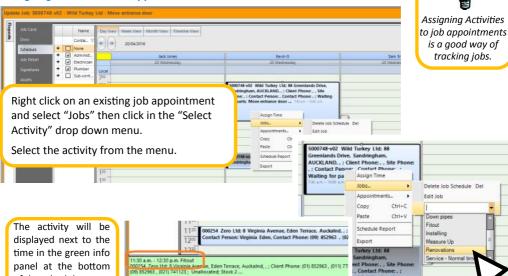

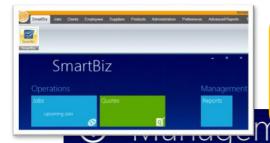

of the schedule.

#### The Weekly Schedule Report

The Weekly Schedule Report is located in SmartBiz Management Reports, along other reports to help you control your business.

The report has been designed to print seven days but longer periods can be viewed on screen.

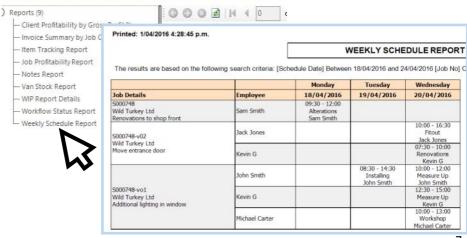

# **Creating Progress Claims**

#### - using SmartTrade Ultimate

After you have created and accepted your quote as you would normally do, you can create your Progress Claims.

The **Summary** tab is available on each quote job, summarizing the "financial" values of the job. It is from here that Claims and Retentions are calculated and created.

The Claim invoice is not intended to replace Payment Claim documentation — it is a method by which the claim values can be calculated and the invoice exported to Accounting for payment.

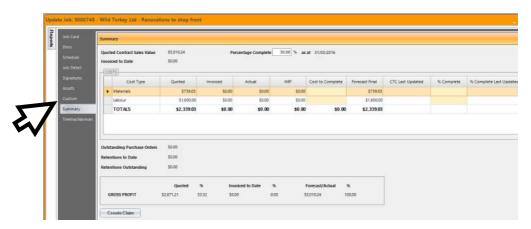

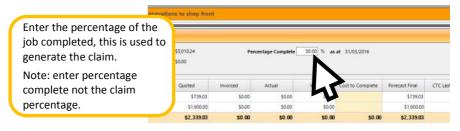

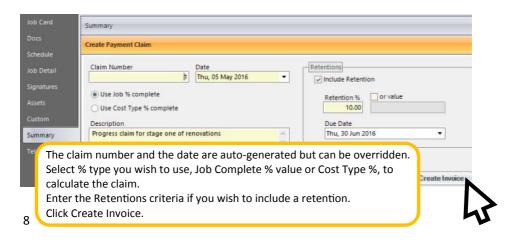

# **Creating Progress Claims**

#### using SmartTrade Essential

After you have created and accepted your quote as you would normally do, you can create your Progress Claims.

You create these as normal invoices by just selecting the items you want charge (A) or by adding a line item for the Progress Claim (B).

(A) Selecting line items: you can put an actual quantity against the line items or post supplier invoices to the job sheet and then select the items you want to invoice.

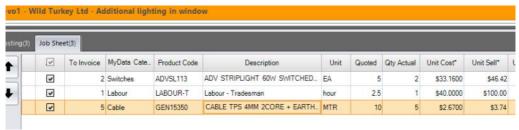

(B) Adding a Line Item: just add custom line item to the job sheet with the description you want to appear on the invoice and the total sell price excluding GST of the claim. Then select that item and create your claim invoice.

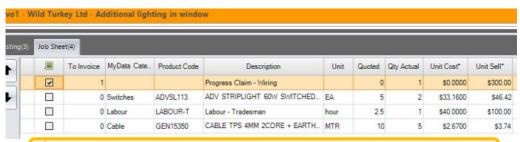

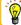

Add the line item to the top of the job sheet so it doesn't get lost amongst the other items.

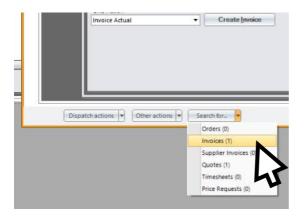

In both SmartTrade
Ultimate and Essential the invoices can be viewed in the job under the "Search for" menu

#### — The Job Summary Report

From the Find Jobs screen, search for all the jobs in the project.

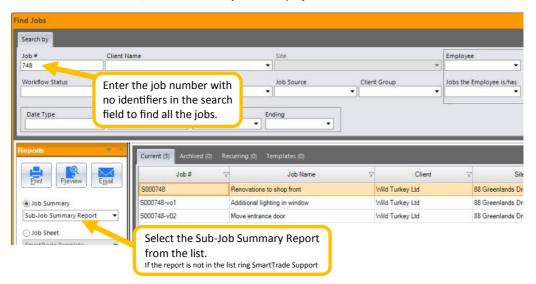

The Sub-Job Summary Report shows you the totals for each job and totals for the whole project.

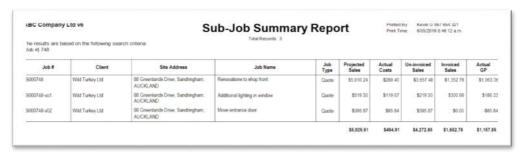

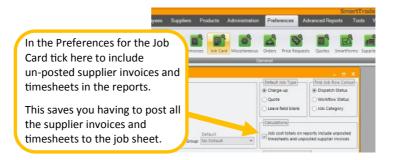

#### - SmartBiz Management Reports

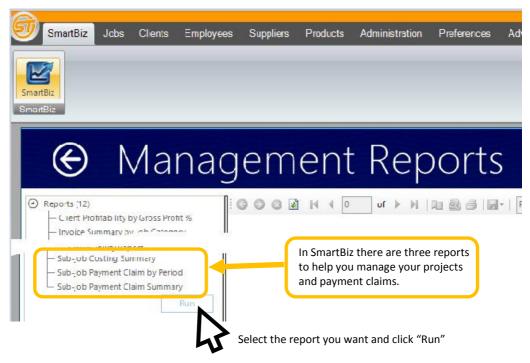

The **Sub-Job Costing Summary Report** — shows all accepted quotes, invoices, costs and profits on the individual jobs and an overall summary of the project.

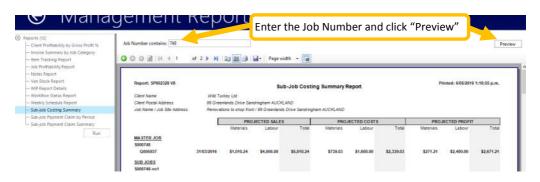

See overleaf for a sample of the Sub-Job Costing Report

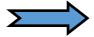

# Reporting — The Sub-Job Costing Summary Report

| Report: \$P002328 V8                                 |                                                                                                    |                    | Sı             | ub-Job Costi     | ing  |
|------------------------------------------------------|----------------------------------------------------------------------------------------------------|--------------------|----------------|------------------|------|
| ClientName                                           | Wild Tu                                                                                                   | urkey Ltd          |                |                  |      |
| Client Postal Address                                | -                                                                                                    |                    |                |                  |      |
| Job Name / Job Site Address                          | Renova                                                                                                    | tions to shop from | nt/88 Greenlan | ds Drive Sandrii | ngha |
|                                                      |                                                                                                    | PRO                | JECTED SALE    | S                |      |
|                                                      | _                                                                                                    | Materials          | Labour         | Total            |      |
| MASTER JOB<br>S000748<br>Quote number and<br>Q005937 | Projected Sales = Accepted Quotes  Broken down into labour and materials \$1,010.24 \$4,000.00 \$5,010.24 |                    |                |                  |      |
| SUB JOBS<br>S000748-vo1                              | 31/03/2016                                                                                                | \$1,010.24         | \$4,000.00     | \$3,010.24       |      |
| Q005938<br>\$000748-v02                              | 1/04/2016                                                                                                 | \$269.50           | \$250.00       | \$519.50         |      |
| Q005939                                              | 1/04/2016                                                                                                 | \$95.87            | \$300.00       | \$395.87         |      |
| Variations Sub-Total                                 |                                                                                                    | \$365.37           | \$550.00       | \$915.37         |      |
| PROJECTED TOTALS                                     |                                                                                                    | \$1,375.61         | \$4,550.00     | \$5,925.61       |      |

| A.C                            |                                                                     |                                                                                                    |  |
|--------------------------------|---------------------------------------------------------------------|----------------------------------------------------------------------------------------------------|--|
| AC                             | TUAL SALES                                                          |                                                                                                    |  |
| Materials                      | Labour                                                              | Total                                                                                                    |  |
| 4-416-                         |                                                                     | 4                                                                                                    |  |
|                                | •                                                                   |                                                                                                    |  |
| \$303.07                       | \$1,200.00                                                          | \$1,503.07                                                                                                    |  |
| \$303.07                       | \$1,200.00                                                          | <b>\$1</b> ,503.07                                                                                                    |  |
|                                |                                                                     |                                                                                                    |  |
|                                |                                                                     |                                                                                                    |  |
|                                |                                                                     | \$0.00                                                                                                    |  |
|                                |                                                                     | \$0.00                                                                                                    |  |
|                                |                                                                     |                                                                                                    |  |
| \$300.00                       | \$0.00                                                              | \$300.00                                                                                                    |  |
| \$300.00                       | \$0.00                                                              | \$300.00                                                                                                    |  |
| \$300.00                       | \$0.00                                                              | \$300.00                                                                                                    |  |
| ACTUAL TOTALS TO DATE \$603.07 |                                                                     | \$1,803.07                                                                                                    |  |
| 43.84 %                        | 26.37 %                                                             | 30.43 %                                                                                                    |  |
|                                | *300.00<br>\$303.07<br>\$300.00<br>\$300.00<br>\$300.00<br>\$603.07 | Actual Sales = Confirme Broken down into labour a \$303.07 \$1,200.00  \$300.00 \$0.00  \$300.00 \$0.00  \$300.00 \$0.00  \$400.00 \$1,200.00  \$400.00 \$1,200.00 |  |

Printed: 6/05/2016 1:32:43 p.m.

# **Summary Report**

#### am AUCKLAND

| PROJECTED COSTS |                |            | PROJECTED PROFIT |            |            |
|-----------------|----------------|------------|------------------|------------|------------|
| Materials       | Labour         | Total      | Materials        | Labour     | Total      |
| Projec          | ted Costs = Qu | oted Cost  |                  |            |            |
| \$739.03        | \$1,600.00     | \$2,339.03 | \$271.21         | \$2,400.00 | \$2,671.21 |
|                 |                |            |                  |            |            |
| \$192.50        | \$100.00       | \$292.50   | \$77.00          | \$150.00   | \$227.00   |
| \$68.48         | \$120.00       | \$188.48   | \$27.39          | \$180.00   | \$207.39   |
| \$260.98        | \$220.00       | \$480.98   | \$104.39         | \$330.00   | \$434.39   |
| \$1,000.01      | \$1,820.00     | \$2,820.01 | \$375.60         | \$2,730.00 | \$3,105.60 |

| ACTUAL COSTS |                                |          | AC                        |            |            |
|--------------|--------------------------------|----------|---------------------------|------------|------------|
| Materials    | Labour                         | Total    | Materials                 | Labour     | Total      |
|              | osts = Actuals<br>invoices and | •        |                           |            |            |
| \$209.40     | \$80.00                        | \$289.40 | \$93.67                   | \$1,120.00 | \$1,213.67 |
|              |                                |          |                           |            |            |
| \$5.84       | \$80.00                        | \$85.84  |                           |            | -\$85.84   |
|              |                                |          |                           |            |            |
| \$79.67      | \$40.00                        | \$119.67 | \$220.33                  | -\$40.00   | \$180.33   |
| \$85.51      | \$120.00                       | \$205.51 | \$214.49                  | -\$120.00  | \$94.49    |
| \$294.91     | \$200.00                       | \$494.91 | <b>\$</b> 308. <b>1</b> 6 | \$1,000.00 | \$1,308.16 |
| 29.49 %      | 10.99 %                        | 17.55 %  |                           |            |            |
|              |                                |          |                           |            |            |

## — The Project Payment Claim Summary Report

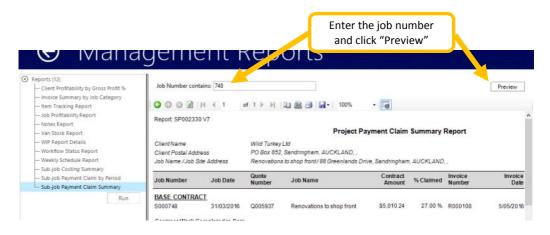

The **Project Payment Claim Summary Report** — allows your to keep track of quotes, claims, invoices, on the individual jobs and an overall summary of the project.

|                |                                                               | Project Pay                                                                                                    | ment Claim                                                                                                    |  |  |
|----------------|---------------------------------------------------------------|----------------------------------------------------------------------------------------------------|----------------------------------------------------------------------------------------------------|--|--|
|                | Wild Turkey                                                   | Ltd                                                                                                    |                                                                                                    |  |  |
|                | PO Box 852,                                                   | PO Box 852, Sandringham, AUCKLAND, ,                                                                                                    |                                                                                                    |  |  |
| ddress         | Renovations                                                   | to shop front /88 Greenlands Drive                                                                                                    | , Sandringham                                                                                                    |  |  |
| Job Date       | Quote<br>Number                                               | Job Name                                                                                                    | Contract<br>Amount                                                                                                    |  |  |
| A              | ll quotes and c                                               | harge-up jobs for the project                                                                                                    |                                                                                                    |  |  |
| 31/03/2016     | Q005937                                                       | Renovations to shop front                                                                                                    | \$5,010.24                                                                                                    |  |  |
| oleted to Date |                                                               |                                                                                                    |                                                                                                    |  |  |
|                |                                                               |                                                                                                    |                                                                                                    |  |  |
| 1/04/2016      | Q005939                                                       | Move entrance door                                                                                                    | \$395.87                                                                                                    |  |  |
| 31/03/2016     | Q005938                                                       | Additional lighting in window                                                                                                    | \$519.50                                                                                                    |  |  |
| d to Date      |                                                               |                                                                                                    |                                                                                                    |  |  |
|                |                                                               | Total Contract                                                                                                    | \$5,925.61                                                                                                    |  |  |
|                |                                                               |                                                                                                    |                                                                                                    |  |  |
|                | Address  Job Date  All 31/03/2016  Dileted to Date  1/04/2016 | PO Box 852, Renovations  Job Date Quote Number  All quotes and cl 31/03/2016 Q005937  Dieted to Date  1/04/2016 Q005939 31/03/2016 Q005938 | Wild Turkey Ltd PO Box 852, Sandringham, AUCKLAND, , Renovations to shop front /88 Greenlands Drive  Job Date Quote Number Job Name  All quotes and charge-up jobs for the project 31/03/2016 Q005937 Renovations to shop front  Detect to Date  1/04/2016 Q005939 Move entrance door 31/03/2016 Q005938 Additional lighting in window d to Date |  |  |

Printed: 6/05/2016 3:29:28 p.m.

# **Summary Report**

, AUCKLAND,,

| % Claimed          | Invoice<br>Number  | Invoice<br>Date         | Invoice Description                                              | Amount<br>Claimed \$              |
|--------------------|--------------------|-------------------------|------------------------------------------------------------------|-----------------------------------|
| 27.00 %            | R000108            | All claims and invol    | ices for the project Progress claim for stage one of renovations | \$1,352.76                        |
|                    |                    |                         | _                                                                | \$1,352.76                        |
| 86.74 %<br>57.75 % | R000110<br>R000109 | 24/03/2016<br>5/05/2016 |                                                                  | \$343.37<br>\$300.00              |
|                    |                    |                         | _                                                                | \$643.37                          |
|                    |                    | Total Claimed           |                                                                  | <b>\$1</b> ,996.13                |
|                    |                    | Less Invoices Paid      |                                                                  | sid \$343.37<br><b>\$1,652.76</b> |

# — The Project Payment Claim by Period Report

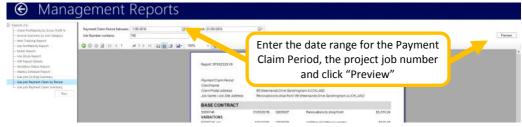

| Report: SP002329 V9         |                |                      | Printed: 6/0                                   | )5/2016 2:32:57 p.m. |
|-----------------------------|----------------|----------------------|------------------------------------------------|----------------------|
|                             | Project F      | Payment Clain        | n by Period Report                             |                      |
| Payment Claim Period        | 1/05/2016      | -31/05/2016          |                                                |                      |
| ClientName                  | Wild Turke     | ey Ltd               |                                                |                      |
| Client Postal Address       |                |                      | ngham AUCKLAND                                 |                      |
| Job Name / Job Site Address | Renovatio      | ns to shop front / 8 | 8 Greenlands Drive Sandringham AUCKLAN         | ND .                 |
| BASE CONTRACT               | All quo        | tes and charg        | ge-up jobs for the project                     |                      |
| S000748<br>VARIATIONS       | 31/03/2016     | Q005937              | Renovations to shop front                      | \$5,010.24           |
| S000748-vo1                 | 1/04/2016      | Q005938              | Additional lighting in window                  | \$519.50             |
| S000748-v02                 | 1/04/2016      | Q005939              | Move entrance door                             | \$395.87             |
| Variations Sub-Total        |                |                      |                                                | \$915.37             |
| CONTRACT TOTAL              |                |                      |                                                | \$5,925.61           |
| PREVIOUS CLAIMS             | Claims a       | nd invoices m        | nade prior to the claim period                 |                      |
| VARIATIONS                  |                |                      |                                                |                      |
| S000748-v02                 | 24/03/2016     | R000110              |                                                | \$343.37             |
| Sub-Total \$000748-v02      |                |                      |                                                | \$343.37             |
| Variations Sub-Total        |                |                      |                                                | \$343.37             |
| TOTAL PREVIOUS CLAIMS       |                |                      |                                                | \$343.37             |
| THIS CLAIM                  | Cla            | ims and invoi        | ces in the claim period                        |                      |
| BASE CONTRACT               |                |                      | ,,,,,,,,,,,,,,,,,,,,,,,,,,,,,,,,,,,,,,,        |                      |
| S000748                     | 5/05/2016      | R000108              | Progress claim for stage one of<br>renovations | \$1,352.76           |
| Sub-Total S000748           |                |                      | 10110101010                                    | \$1,352.76           |
| VARIATIONS                  |                |                      |                                                |                      |
| S000748-vo1                 | 5/05/2016      | R000109              |                                                | \$300.00             |
| Sub-Total S000748-vo1       |                |                      |                                                | \$300.00             |
| Variations Sub-Total        |                |                      |                                                | \$300.00             |
| TOTAL THIS CLAIM            |                |                      |                                                | \$1,652.76           |
| TOTAL CLAIMED               |                |                      |                                                | \$1,996.13           |
| Less Invoices Paid          | ces with a sta | tus of Paid          |                                                | \$343.37             |
| BALANCE                     | es with a sta  | tus oj Fuld          |                                                | \$1,652,76           |